**Publicité digitale Booster Contact**

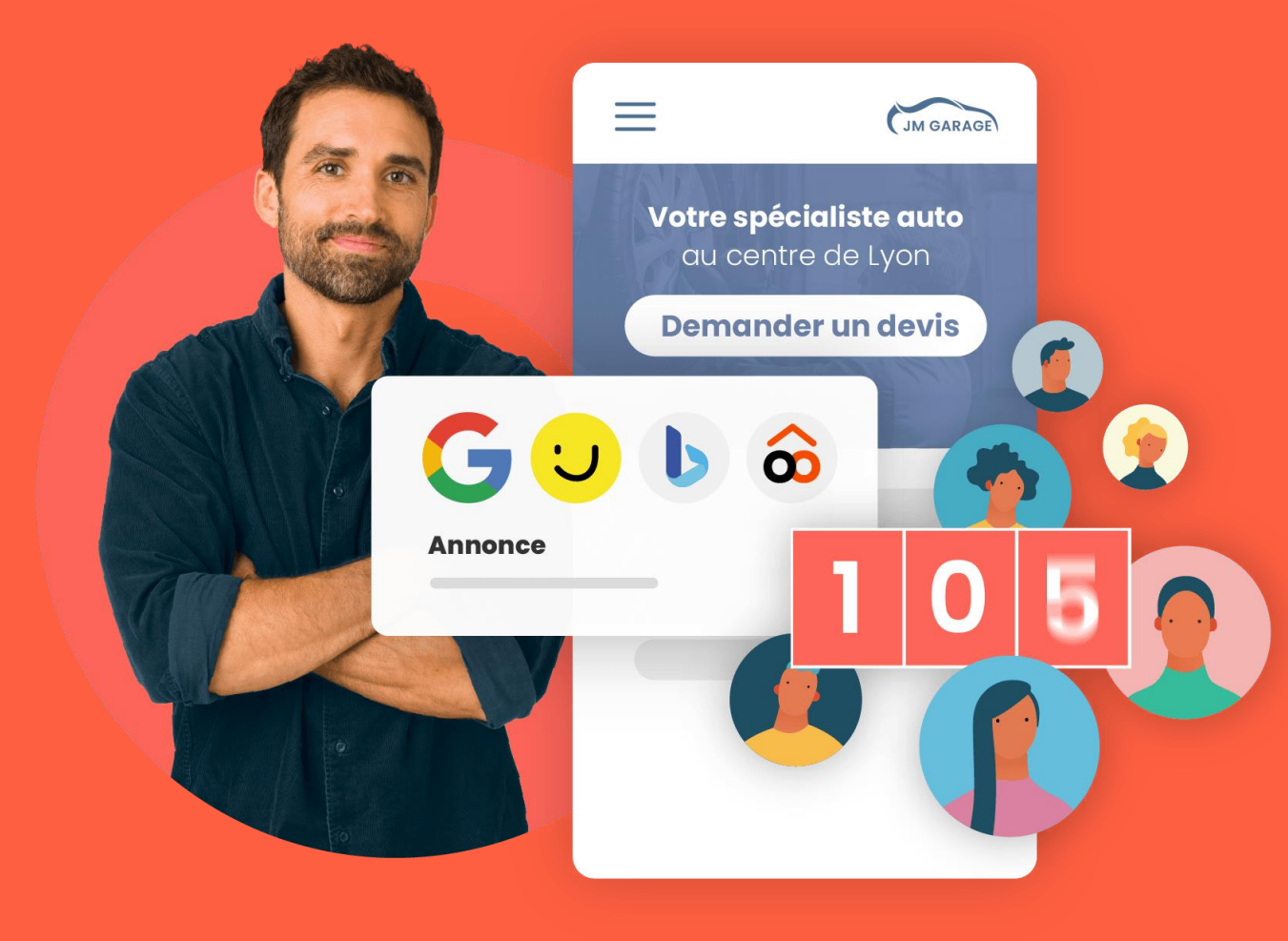

## **Comprendre ma solution**

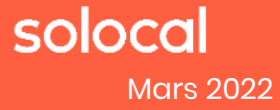

## **Découvrez Booster Contact en vidéo**

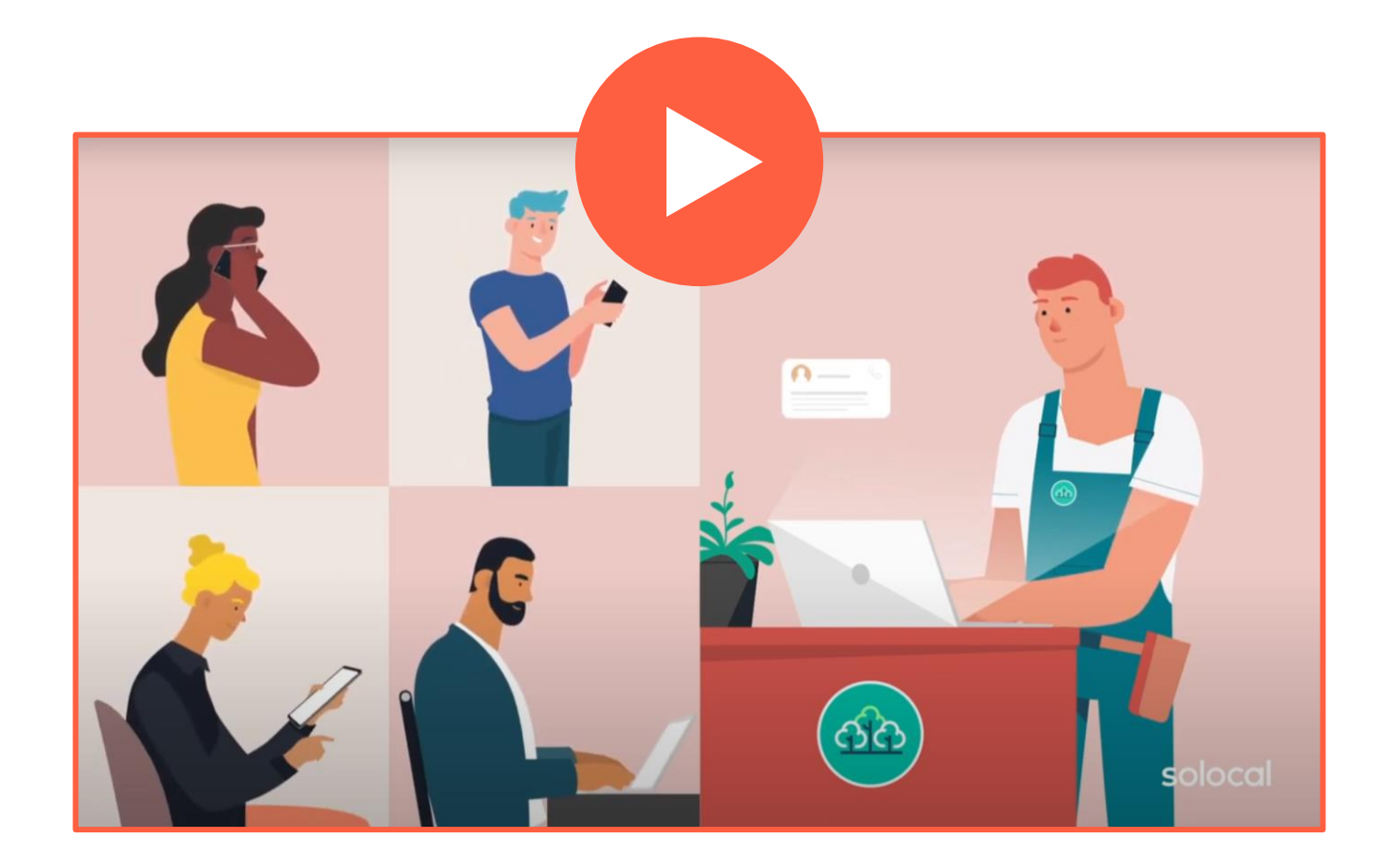

## solocal

## <span id="page-2-0"></span>**Comment mettons-nous en avant votre entreprise pour générer des contacts ?**

Les internautes vous recherchent sur :

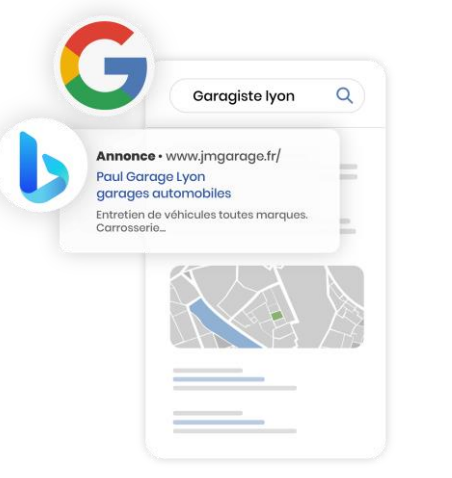

# Garagiste à Lyon  $\Omega$

#### **Les moteurs de recherches Google et Bing**

Les plus utilisés en France

*Nous diffusons des annonces sponsorisées uniquement auprès des internautes pertinents*

#### **PagesJauneset les sites de nos nombreux partenaires**

1er site dans la recherche locale de professionnels. Et des opportunités business sur notre réseau de sites partenaires variés

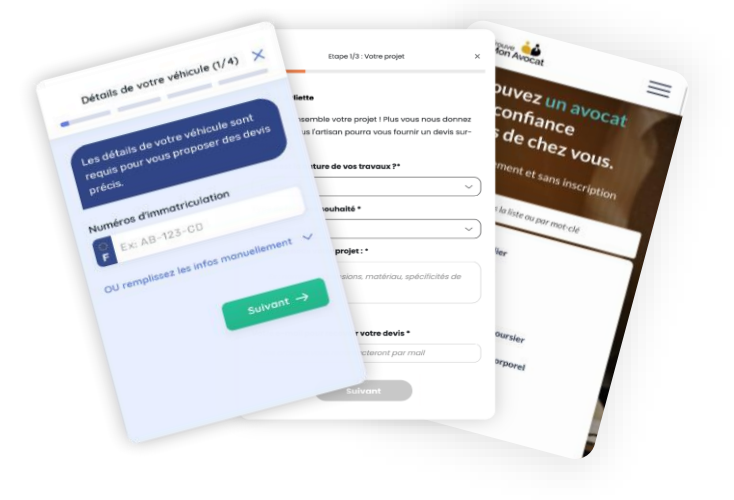

**Les sites spécialisés** dans la mise en relation entre particuliers et professionnels

Sites spécialisés adaptés aux nouveaux usages des internautes

Votre entreprise apparaît **uniquement sur les recherches adaptées à votre activité,**  vos prestations et sur votre zone d'intervention.

## soloca

## <span id="page-3-0"></span>**Comment transformons-nous un internaute en contact de qualité ?**

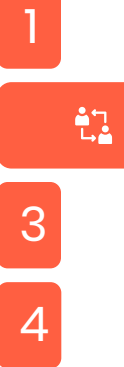

2

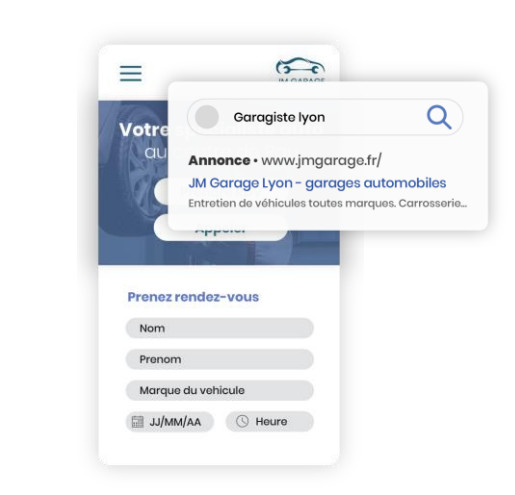

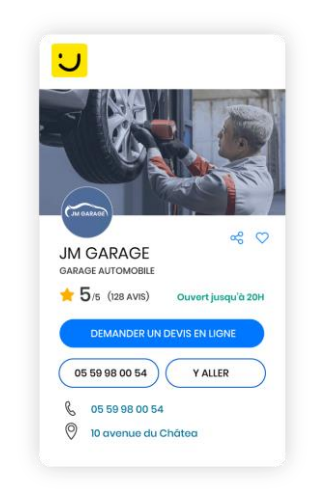

#### **Votre fiche professionnelle PagesJaunes**

Votre fiche détaillée met en avant votre **savoir-faire et vos coordonnées**  pour vous contacter. Nous y redirigeons également Les internautes issus des **annonces locales partenaires.**

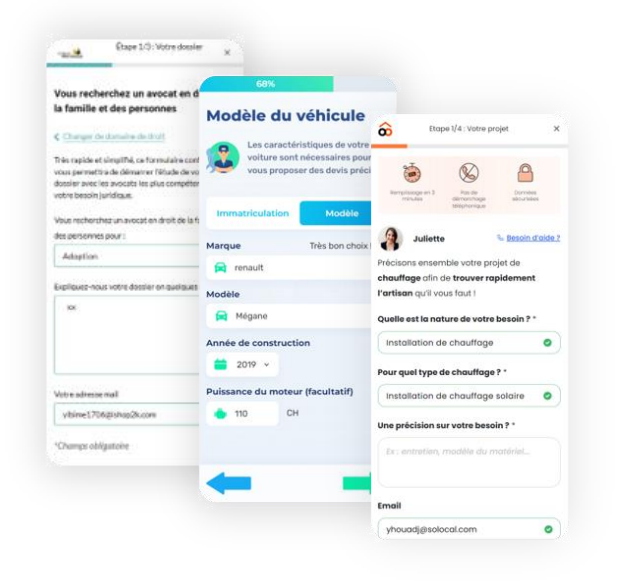

#### **Un formulaire ootravaux.fr, lebongaragiste.fr et jetrouvemonavocat.fr**

#### **Pour les artisans, garagistes et avocats !**

L'internaute décrit son besoin précis grâce à diverses questions adaptées à chaque type de prestation. Nous recueillons ses coordonnées pour vous mettre en contact. Le formulaire peut également être transmis à 3 autres professionnels max.

#### **Ces pages mettent en avant un ou plusieurs moyens pour vous contacter :**

 $\binom{\mathbb{N}}{2}$  Numéro de téléphone  $\quad \text{ or } \quad \text{ for multiple } \quad \text{ or } \quad \text{ or } \quad$ 

**Une page de conversion dédiée à votre entreprise**

Elle est conçue pour vous mettre rapidement en relation

au clic sur votre annonce

Elle est uniquement visible suite

avec l'internaute .

Google/Bing.

## soloc

## <span id="page-4-0"></span>**Comment êtes-vous mis en relation avec votre prospect ?**

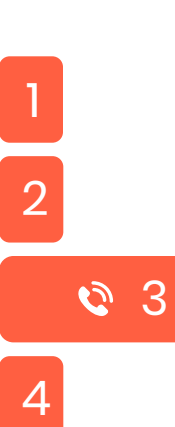

#### **Par téléphone**

**Tous les appels issus de notre solution sont précédés d'un message vocal :** 

**Ecouter**

#### **À savoir !**

Nous vous attribuons un numéro dédié à votre campagne pour suivre le nombre d'appels reçus.

Vous recevez vos appels sur votre téléphone et votre conversation reste confidentielle.

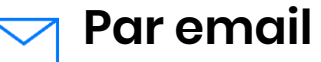

**Vous recevez une notification pour tous les contacts délivrés (appels, emails…)**

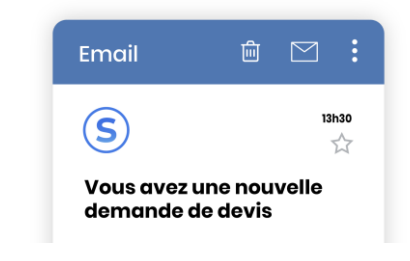

#### **Soyez sûr de bien recevoir vos contacts :**

- Vérifiez vos courriers indésirables (spams)
- Si vous ne recevez pas vos contacts, contactez-nous à l'adresse suivante :

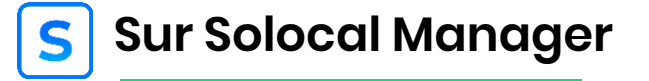

**Tous les contacts reçus y sont listés et votre compte vous permet de suivre votre activité.**

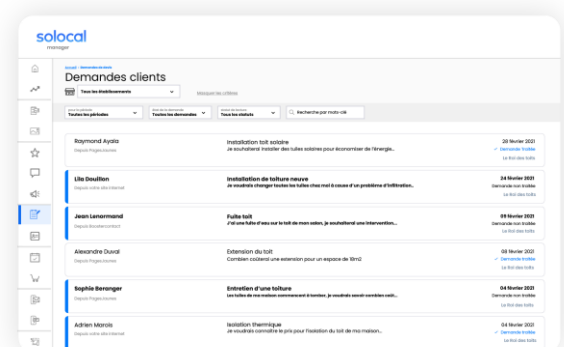

#### **[https://manager.solocal.com](https://manager.solocal.com/)**

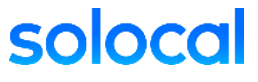

### <span id="page-5-0"></span>**Comment vous assurer de transformer vos prospects en client?**

Plus vous répondez rapidement plus vous augmentez vos chances

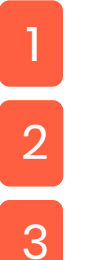

## $Q_{\odot}$  4

Activez les notifications de  $\left( \blacktriangle \right)$ Solocal Manager sur votre mobile afin d'être averti dès l'arrivée d'une demande client

**Soyez réactif**

- Consultez régulièrement votre  $\mathbb{F}^1$ espace « **Demandes de mes clients** »
- Prévoyez un créneau dans votre  $(\checkmark)$ agenda pour répondre aux demandes

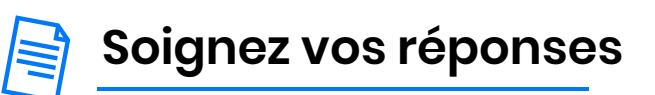

- Préparez des **modèles de réponses,** en avance, pour gagner du temps lorsque vous recontactez les clients potentiels
- Envoyez une plaquette tarifaire, vos offres spéciales pour les nouveaux clients, vos fiches produits…
- Proposez un nouveau créneau  $(\checkmark)$ horaire aux contacts nondisponibles

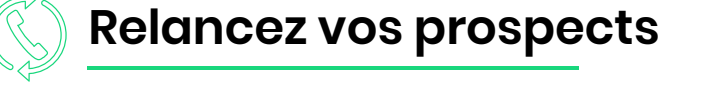

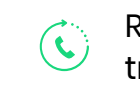

Relancez les prospects non transformés ou les contacts manqués (appels non décrochés)

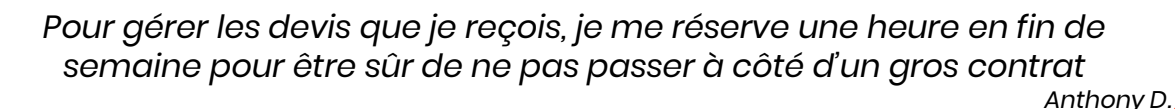

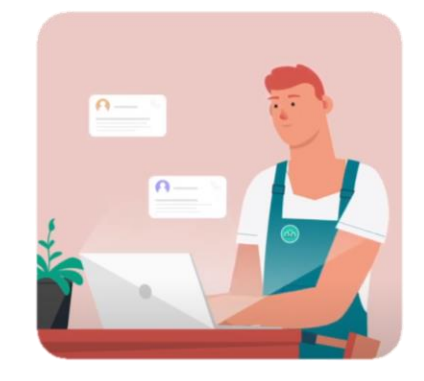

## **Notre objectif : vous apporter des contacts de qualité**

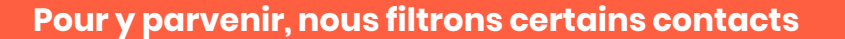

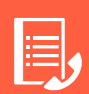

Un numéro, qui appelle plusieurs fois dans le mois, n'est comptabilisé qu'une seule fois. Il en est de même pour les emails reçus plusieurs fois.

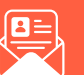

Les emails trop courts sont supprimés, ainsi que ceux non générateurs de business. (ex : recherche d'emploi)

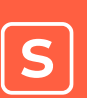

*À noter !*

Ces contacts s'afficheront dans votre espace Solocal Manager, mais ne seront pas comptabilisés.

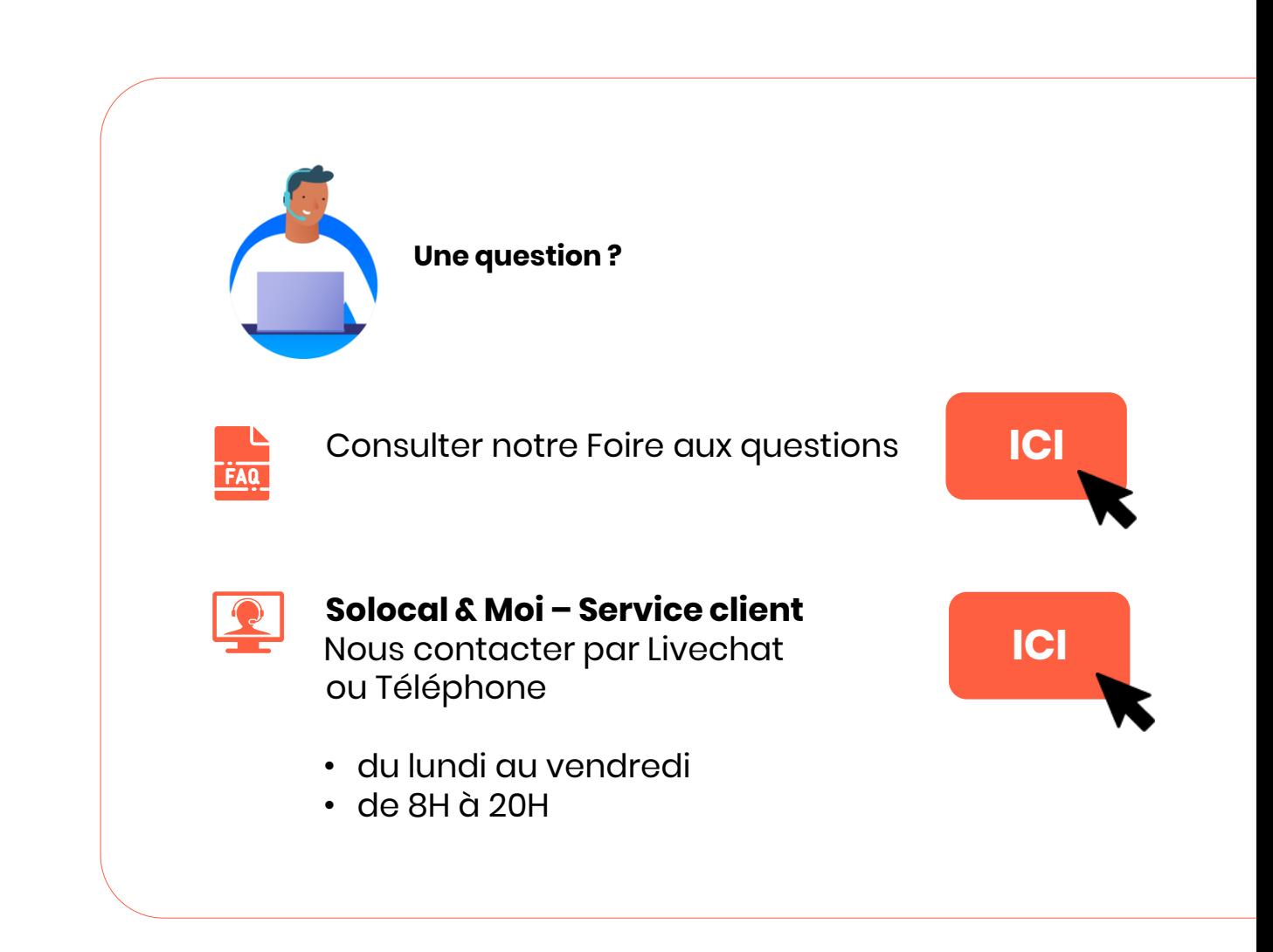

solc